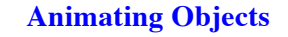

animate1.py

animate2.py

- **Naïve** animations are easy
	- § Look at the key input right now
	- § Move the objects based on the keys
	- Redraw the moved objects
- **Timed** animations are harder
	- § Press a key to start the animation
	- Animation continues for X seconds
	- Animation stops automatically when done
- 1

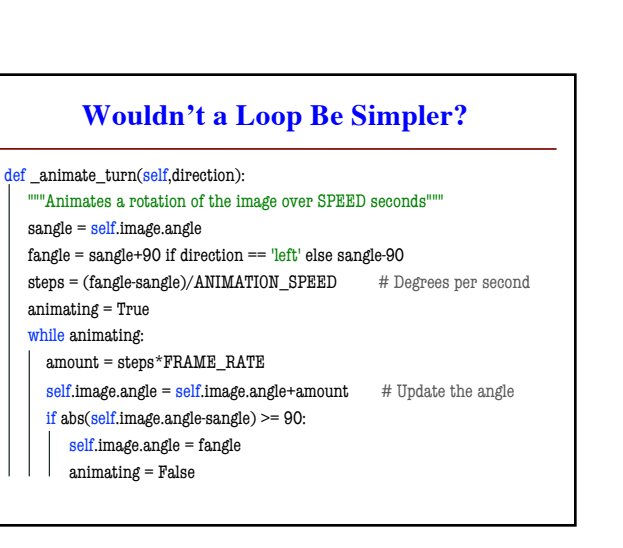

3

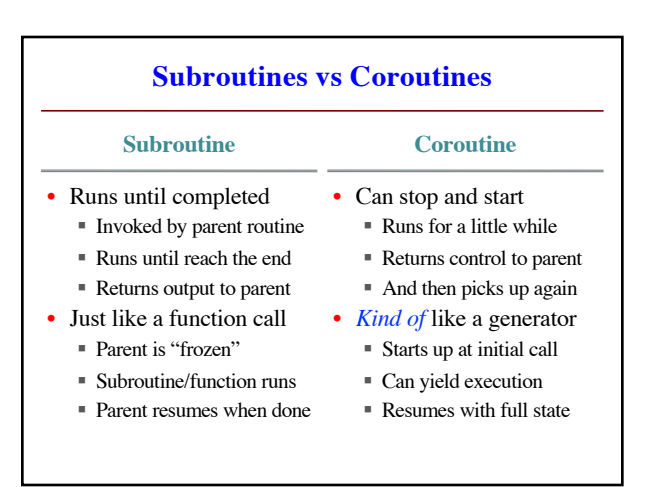

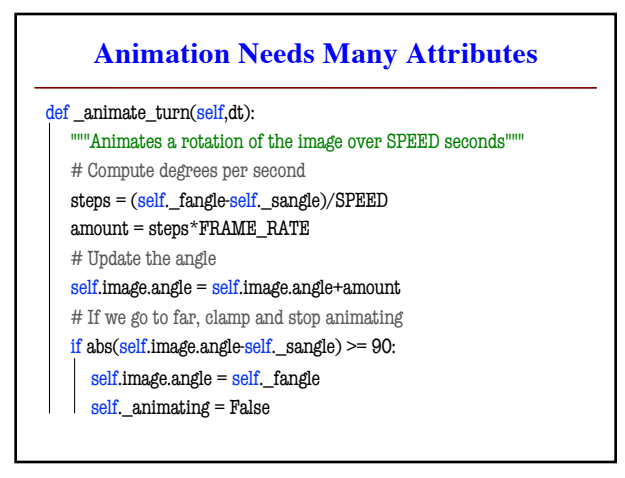

2

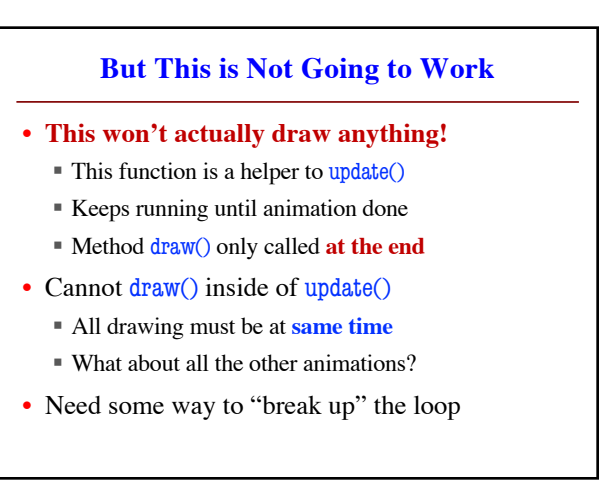

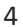

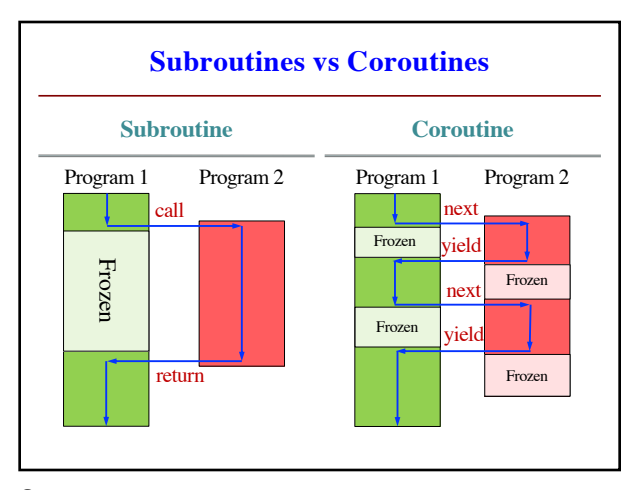

## **Same Animation with Generator**

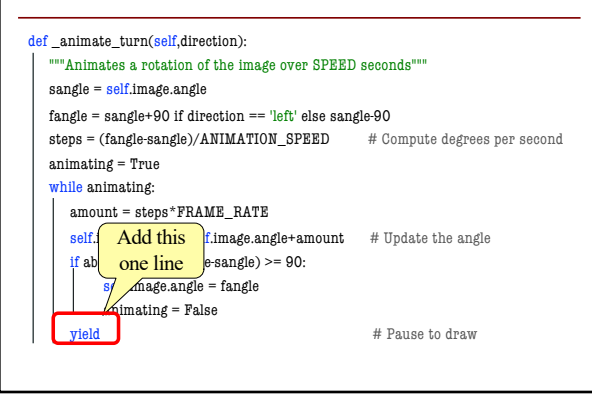

7

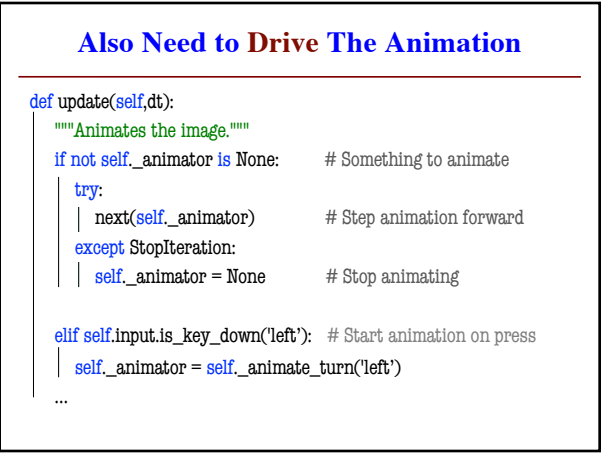

**Can Do Both Ouput and Input**

• **Format:**  $var = (yield expr)$ 

• **Example:**

def give\_receive(n):

for x in range(n):  $value = (yield x)$ 

§ Coroutine evaluates expr and outputs it ■ Coroutine stops and lets parent resume § When coroutine resumes, new value in var

"""Receives n values as input and prints them"""

print('Received '+repr(value))

8

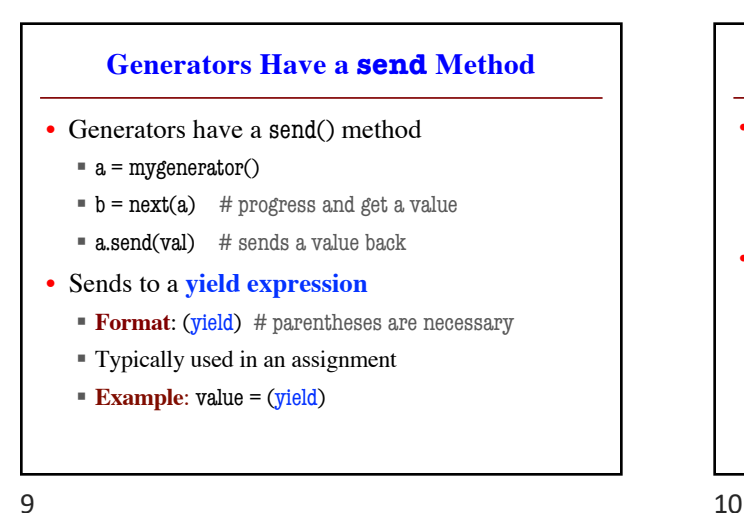

9

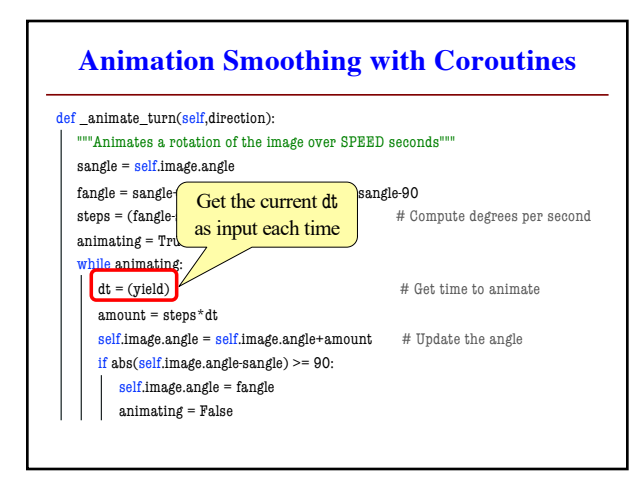

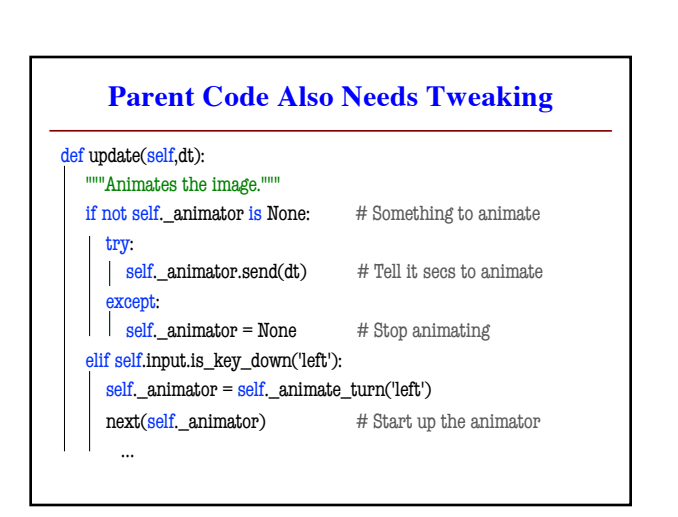